## <span id="page-0-0"></span>**Command Line Rendering**

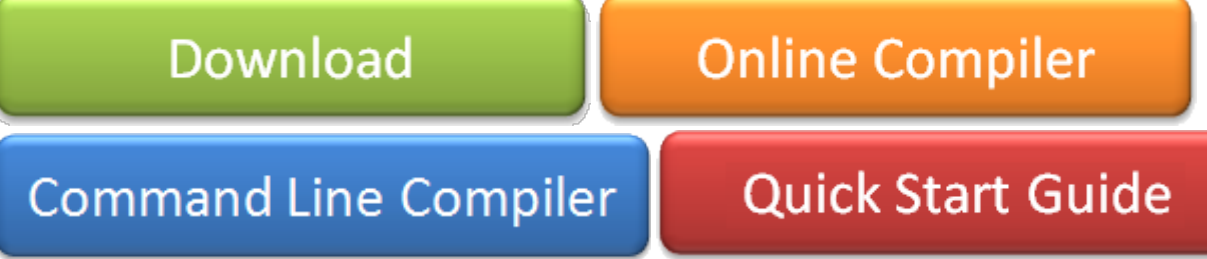

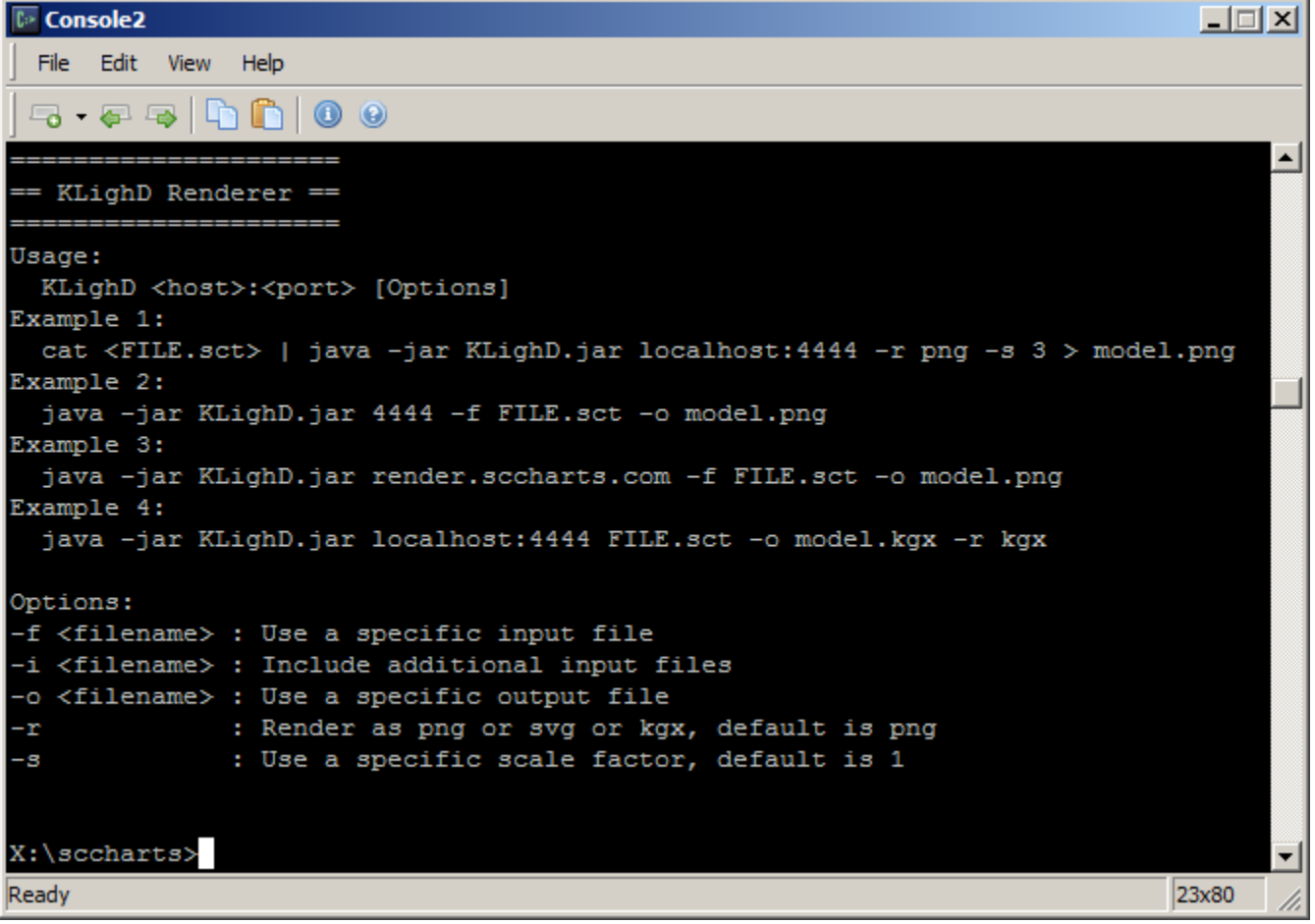

For rendering graphical SCCharts you might want to use the [KLighD.jar](https://rtsys.informatik.uni-kiel.de/confluence/download/attachments/9471367/KLighD.jar?version=2&modificationDate=1421234583000&api=v2) as explained here [Command Line Rendering](#page-0-0) [here.](https://rtsys.informatik.uni-kiel.de/confluence/display/KIELER/KIELER+Command+Line+Rendering) If you like to use the KLighD HTTP server provided, then use

render.sccharts.com:80

or as backup

sccharts.com:4445

as the host and port in your KLighD.jar call.

## **Example call:**

```
java -jar KLighD.jar render.sccharts.com -f somescchart.sct -o somescchart.png -s 3 -r png
```
NEW: You can use -r kgx to output in the KIELER Graph (KGraph) format.